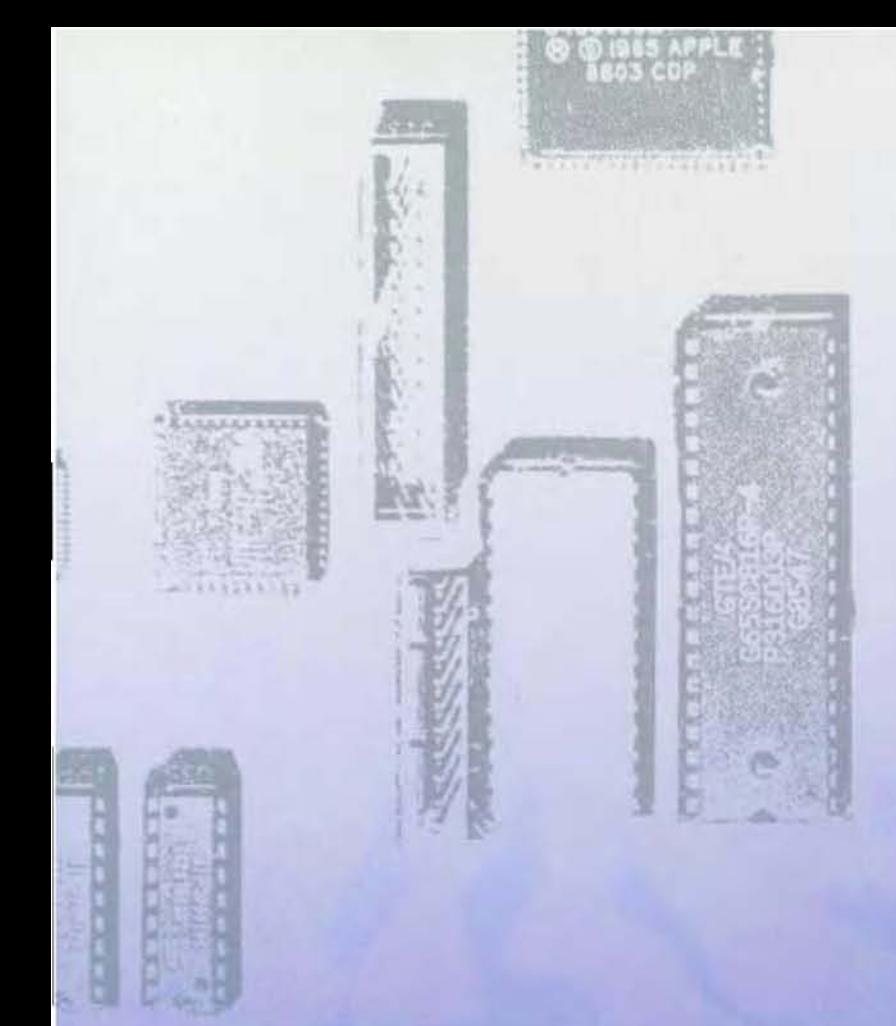

 $\overline{\cdot}$ 

••

Apple Service Technical Procedures LisalMacintosh XL

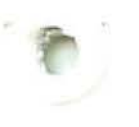

# **Lisa level I Technical Procedures #072-0085**

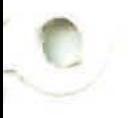

Copyright 1963 by Apple Computer. Inc. Revision: October 1964

 $\sim 10$ 

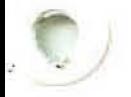

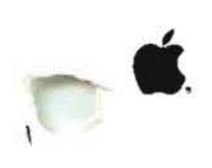

 $\sim$ 

#### **Volume Table of Contents**

# **June 1986**

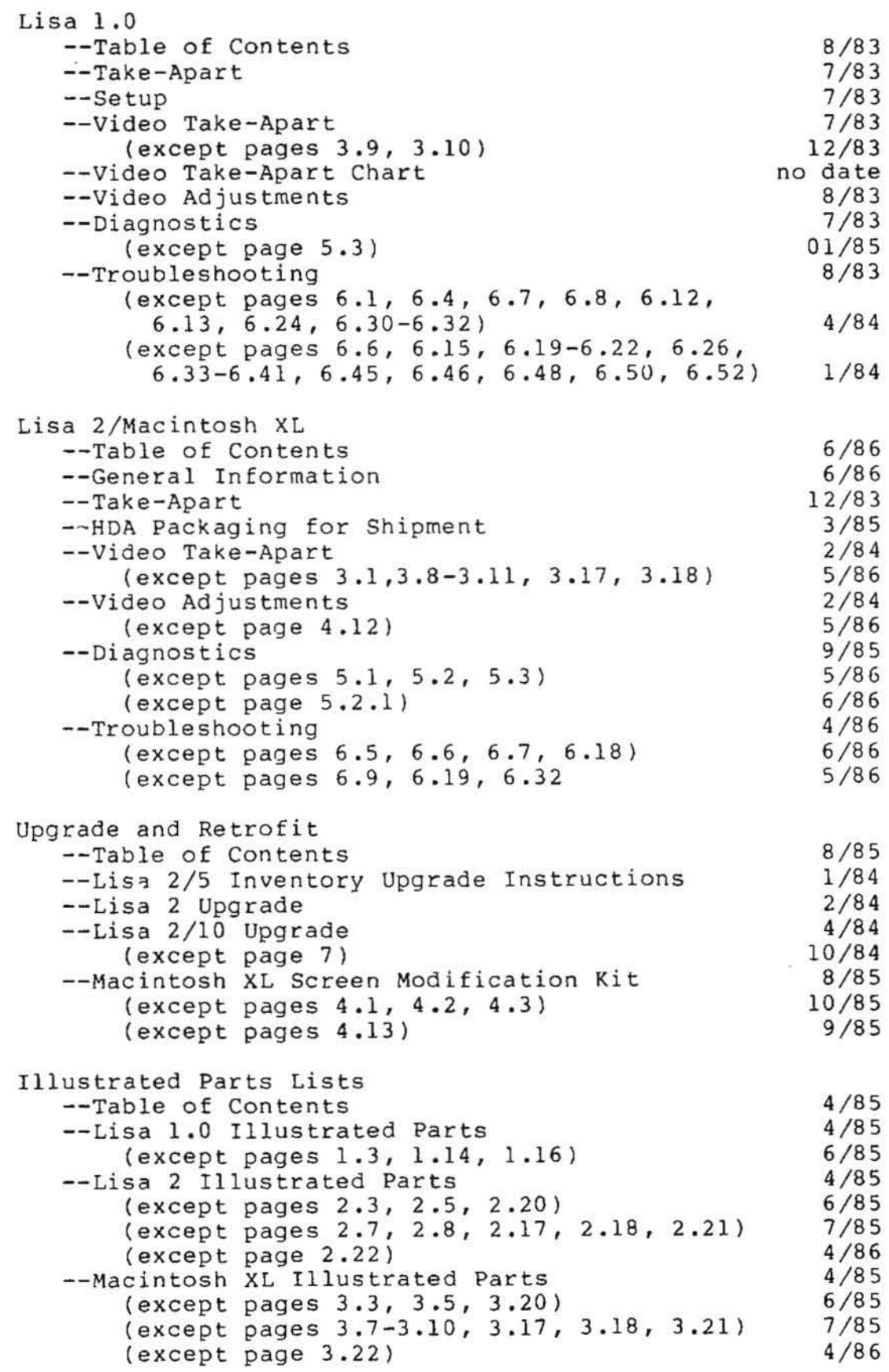

 $\approx$ 

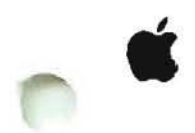

#### SERVICE AND SUPPORT NOTICE

#### THE FOLLOWING TECHNICAL PROCEDURE UPDATES ARE INCLUDED IN THE MAY LISA/MACINTOSH XL TECHNICAL PROCEDURES MAILING

LISA/MACINTOSH XL TECHNICAL PROCEDURES MANUAL

Lisa 2/Macintosh XL

Video Take-Apart - We have added modified system information to the CRT and Video Board replacements sections. Remove and replace procedures for the Screen Kit Transformer have been added.

Video Adjustments - we have added a reference on where to find procedures for height and width adjustments on modified systems.

Diagnostics - added screen kit and ROM configuration information.

Troubleshooting - The Lisa Lite Adaptor has had a name change to the Lisa Drive Adaptor Card. We have identified the most current diagnostic diskettes and when and how to use them. Information was also added to "How to Repair <sup>a</sup> Crashed Disk.".

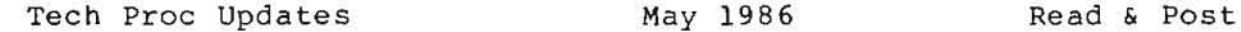

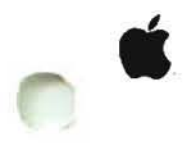

#### SERVICE AND SUPPORT NOTICE

#### THE fOLLOWING TECHNICAL PROCEDURE UPDATES ARE INCLUDED IN THE JUNE LISA/MACINTOSH XL TECHNICAL PROCEDURES MAILING

#### LISA/MACINTOSH XL TECHNICAL PROCEDURES MANUAL

Lisa 2/Macintosh XL

General Information - A new tab and section has been added to the Lisa 2/Macintosh XL section. This section includes information on system configurations for the Lisa 2, 2/5 and the XL (2/10), as well as the Modified Lisa 2/5 and Modified Macintosh XL. It contains peripheral configurations for printers and some basic troubleshooting and diagnostic tips. At the end of the section you will find some useful information on different types of error codes and their definitions.

Diagnostics & Troubleshooting - Some minor corrections have been made to these section.

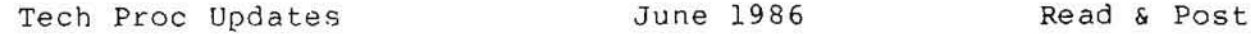

#### LISA TECHNICAL PROCEDURES

#### TABLE OF CONTENTS

# Section 1: Take-Apart

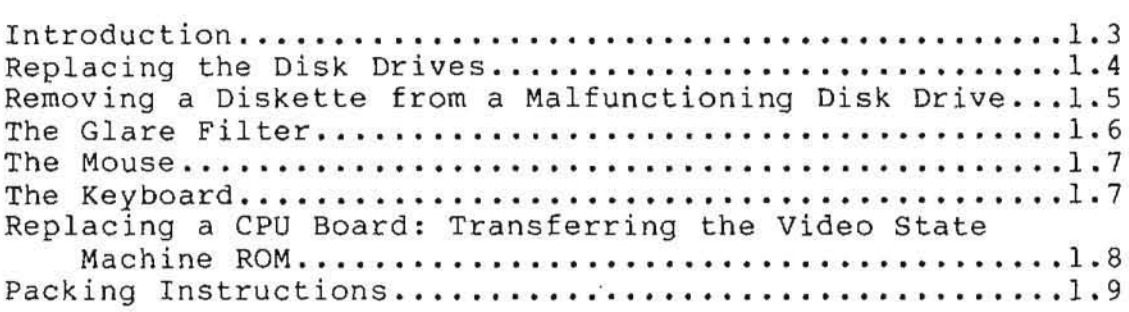

#### Section 2: Setup

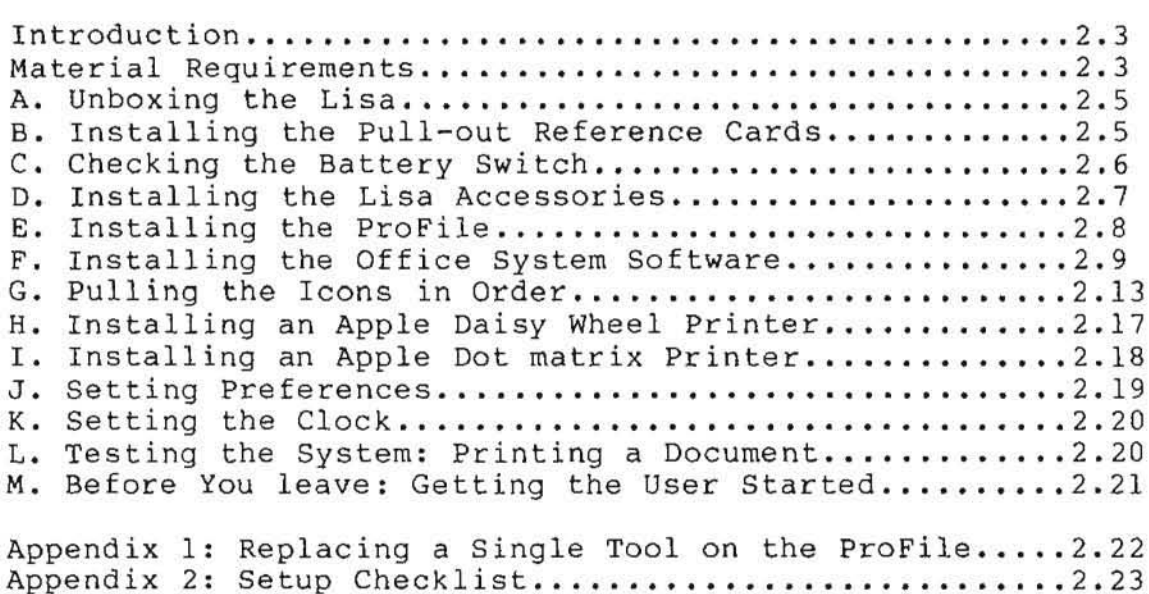

CApple Computer, Inc., 1985, 1986, 1987. No part of this document may be reproduced in any form without the written permission of Apple Computer, Inc.

Macintosh is <sup>a</sup> trademark of Apple Computer, Inc. Apple, Lisa, and the Apple logo are registered trademarks of Apple Computer, Inc.

### Section 3: Video Take-apart

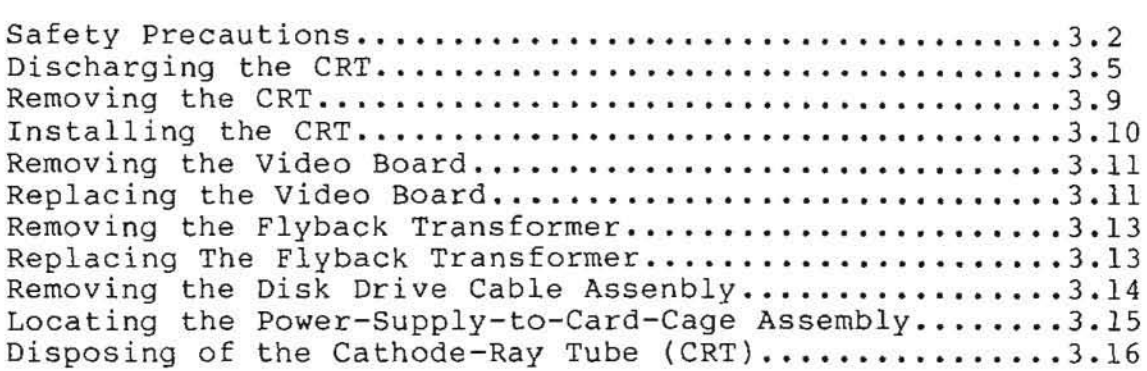

# Section 4: Video Adjustments

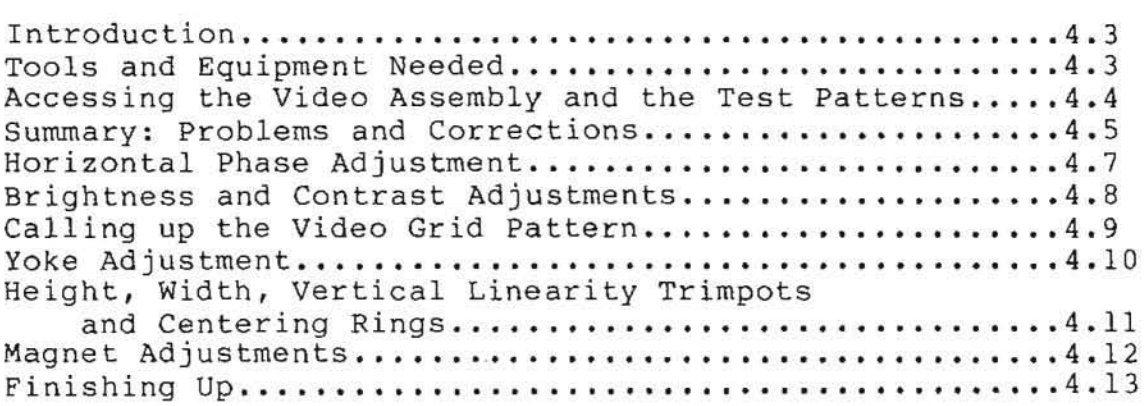

# Section 5: Diagnostics

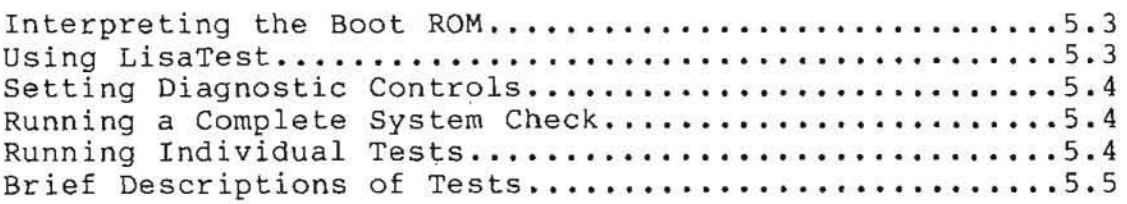

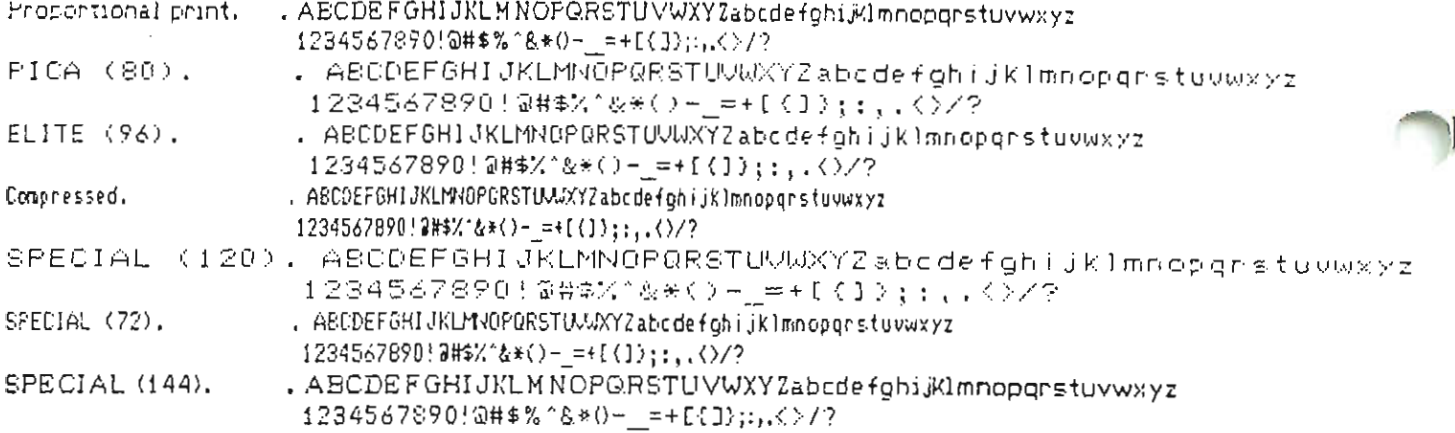

...Double width.

Proportional print. AECDEFGHIJKLMNOPGRSTUVWXYZab# PICA (80). ABCDEGHIJKLMNOPQRSTUVWXYZa# ELITE (96). ABCDEFGHIJKLMNOPQRSTUVWXYZabcdef# Compressed. ABCDEFGHIJKLMNOPQRSTUVWXYZabcdefghijkImnopqrstuvwxy# SPECIAL (120). ABCDEFGHIJKLMNOPQR# SPECIAL (72), ABCDEFGHIJKLMNOPQRSTUVWXYZabcdefghijklmnopq# SPECIAL (144). ABCDEFGHIJKLMNOPQRSTUVWXYZ#

Proportional print with dots between characters set.

- 123456789:;<=>?@ABCDEFGHIJKLMNOPQRSTUVWXYZ[\]^ Á abcdefghijklmnopqrstuvwxyz{i}~
- $123456789$ :; $\langle$ = $\rangle$ ? @ABCDEFGHIJKLMNOPQRSTUVWXYZE\  $3$  ^  $\rightarrow$ abcdefghijklmnopgrstuvwxyz{}}~
- $\texttt{\small 123456789:}; \texttt{\small 423456789:}; \texttt{\small 423456789:}; \texttt{\small 423456789:}; \texttt{\small 423456789:}; \texttt{\small 423456789:}; \texttt{\small 423456789:}; \texttt{\small 423456789:}; \texttt{\small 423456789:}; \texttt{\small 423456789:}; \texttt{\small 423456789:}; \texttt{\small 423456789:}; \texttt{\small 423456789:$ 4 accdefghijklmnopgrstuvwxyz{!}~
- $123456789$ :; $\langle$  = >?@ABCDEFGHIJKLMNOPQRSTUVWXYZE\J^\_\ з abcdefghijklmnopgrstuvwxyz{i}~
- {23456789:;<=>?@ABCDSFGHIJKLMNOPQRSTUVWXYZ[\]^ 2 abcdefghijklmnopgrstuvwxyz{l}~
- 123456789:;<=>?@ABCDEFGHIJKLMNOP@RSTUVWXYZE\J^\_\  $\mathbf{1}$ abcdefghijklmnopqrstuvwxyz{l}~

Bit image graphics test.

 $\ldots$  Scale IIII (  $\sim$ 

**マンス・スーパン マンマン** AAVVAAVVAAVVVAAVVVVVV e de la completación de la completación de la completación de la completación de la completación de la complet Bit Mapped Characters **ROSES EN CONTROLLED AND DESCRIPTIONS OF A SECONDEMIC CONTROLLED AND DESCRIPTION OF A SECONDEMICAL CONTROLLED AND DESCRIPTION OF A SECONDEMIC CONTROLLED AND DESCRIPTION OF A SECONDEMIC CONTROL OF A SECONDEMIC CONTROLLED AN** parameter and computer and the computer of the computer of the computer of the computer of the computer of the Proportional #1 Bit Nepped Characters

PICA (80) Bit Mapped Character? ELITE (96) Bit Mapped Characters Compressed Bit Mapped Characters SPECIAL (120) Bit Mapped Characters SPECIAL (72) Bit Mapped Characters Proportional #2 Bit Mapped Characters

Down-loaded character set test. ...Standard character set. !"##%&^()\*+,-./0123456789::<=>?@ABCDEFGHIJKLMNOP @RSTUNWXYZ[\]^\_`abcdefghijklmnopqrstuvwxyz{i}~

...Down-loaded character set, 1-to-8 bits. {"#\$%&'<}%+,-./0123456789;;<=>?@ABCDEFGHIJKUMWQP QRSTUVWXYZ[\]^\_`abcaclgicitlanopqrttuvw\qz}{{`








